## SAP ABAP table V T5RPBS1U {Generated Table for View}

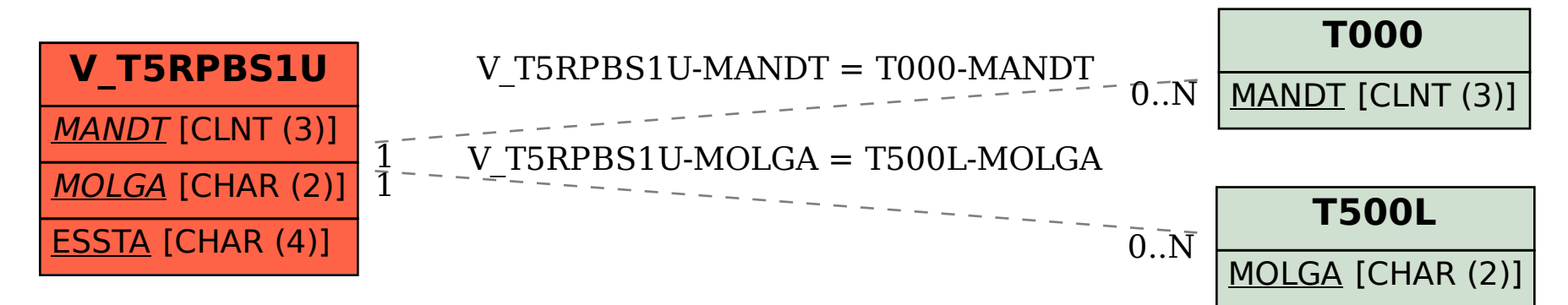